## Remind

## Sign up for important updates from Ms. Meyers.

Get information for **Reading**, Hour 2 right on your phone—not on handouts.

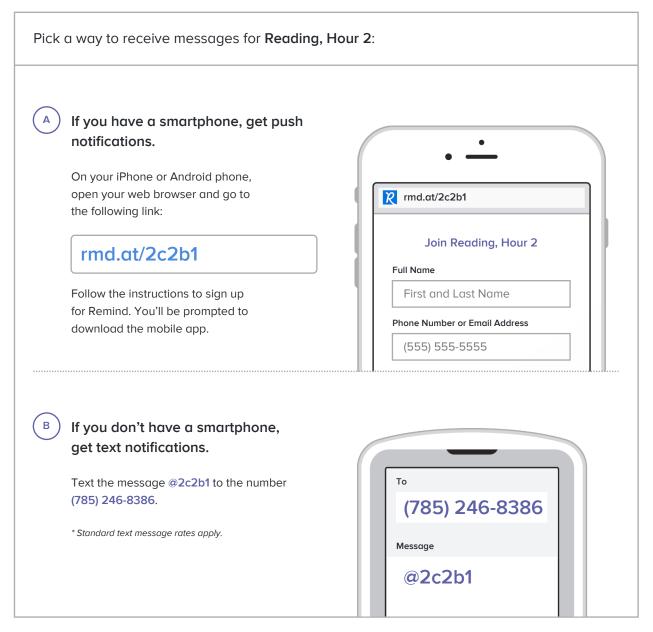

Don't have a mobile phone? Go to md.at/2c2b1 on a desktop computer to sign up for email notifications.